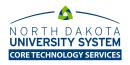

## Implications of P/F or S/U grading schema in Bb Learn

Instructors who upload final grades from Bb Learn to Campus Solutions use the grading schema that is assigned to the course when it is originally created by the SIS integration process. Most courses use the Campus Connection Undergrad and Grad GRD grading schema. With this schema, the acceptable grade values include: A, B, C, D, I, F (Failure – Attended), FN (Failure - Stopped Attending), FNN (Failure - Never Attended).

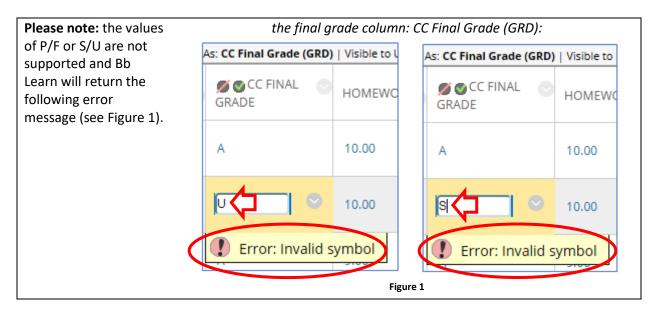

| In these cases,<br>instructors should leave<br>the CC Final Grade value<br>blank for those students<br>approved for P/F or S/U                                                            | Display Options: Grade Roster Action:   *Grade Roster Type Final Grade   Display Unassigned Roster Grade Only Not Reviewed |                                              |                                                                                         |        |
|----------------------------------------------------------------------------------------------------|----------------------------------------------------------------------------------------------------|----------------------------------------------|-----------------------------------------------------------------------------------------|--------|
| grades. The rest of the                                                                                                    | Grade Import                                                                                                    |                                              |                                                                                         |        |
| students' grades can be                                                                                                    | Last Import 05/23/2018 8:03AM                                                                                              | ade Import Error Log                         | import grades                                                                           |        |
| entered in Bb Learn as                                                                                                    |                                                                                                    | -                                            |                                                                                         |        |
| usual.                                                                                                    | TD Name R                                                                                                    | Roster Official Grading<br>Grade Grade Basis | Program and Plan                                                                        | Level  |
| Then, import the grades<br>from Bb Learn to<br>Campus Solutions.                                                                                                    |                                                                                                    | GRD                                          | Administration -<br>BS-Business Administration/Major<br>Accounting                      | Senior |
|                                                                                                    | 21                                                                                                    | A. V GRD                                     | Exercise Science -<br>BS-Exercise Science/Minor Coaching                                | Senior |
|                                                                                                    |                                                                                                    | B- V GRD                                     | Administration -<br>BS-Business Administration                                          | Junior |
| All the regular grade<br>values will come across<br>(i.,e A, B, C, etc) and the<br>instructor will need to<br>manually enter P/F or<br>S/U for the respective<br>students (see Figure 2). | 4                                                                                                    | B· V GRD                                     | Accounting -<br>BS-Accounting/Major Business<br>Administration/Minor Leadership Studies | Senior |
|                                                                                                    | 51                                                                                                    | C. V GRD                                     | Administration -<br>BS-Business Administration                                          | Senior |
|                                                                                                    | 61                                                                                                    | 8. ✓ GRD                                     | Administration -<br>B8A-Administration                                                  | Junior |
|                                                                                                    |                                                                                                    | C GRD                                        | Administration -<br>B8A-Administration                                                  | Junior |
|                                                                                                    | <b>s</b> c                                                                                                    | 8· ✓ GRD                                     | Administration -<br>BS-Business Administration/Major<br>Accounting                      | Junior |
|                                                                                                    |                                                                                                    | D. V GRD                                     | Administration -<br>B8A-Administration                                                  | Senior |
|                                                                                                    | Figure 2                                                                                                    |                                              |                                                                                         |        |